# The Ultimate Guide - How To Create Podcast 2020

Welcome to the Ultimate Guide on how to create a podcast in 2020! Podcasting has exploded in popularity over the past decade, and it's no wonder why. It's a unique and engaging way to share your thoughts, ideas, and stories with the world. Whether you're an aspiring journalist, a budding entertainer, or simply someone who wants to have their voice heard, this guide will take you through every step of the podcast creation process. So, let's dive in!

### **Choosing Your Podcast Topic**

The first thing you need to do when creating a podcast is to choose a topic. This is crucial, as it will dictate the direction and content of your podcast. Your topic should be something you're passionate about, as that passion will come through in your episodes and keep your audience engaged.

Some popular podcast topics include true crime, self-improvement, entrepreneurship, pop culture, and many more. The key is to choose something that aligns with your interests and expertise.

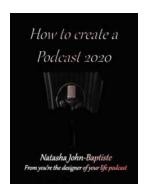

#### How to create a Podcast 2020

by Maureen Stanton ([Print Replica] Kindle Edition)

★★★★★ 4.4 out of 5
Language : English
File size : 1668 KB
Screen Reader : Supported
Print length : 339 pages
Lending : Enabled

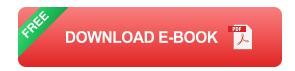

### **Planning Your Podcast Episodes**

Once you have chosen your topic, it's time to plan your podcast episodes. This involves brainstorming ideas for each episode, outlining the structure, and even scripting some parts if necessary. Planning your episodes ahead of time will ensure a smooth flow and help you stay on track during recording.

It's also important to decide on the length of your episodes. Generally, podcasts range from 30 minutes to an hour, but it ultimately depends on your content and audience preferences. Experiment with different lengths and see what works best for you.

### **Recording and Editing**

When it comes to recording your podcast, you have several options. The simplest option is to use your smartphone or computer and a good quality microphone. There are also many affordable USB microphones available that can greatly improve the audio quality of your recordings.

In terms of software, there are numerous options available for recording and editing your podcast. Some popular choices include Audacity (free), GarageBand (for Mac users), and Adobe Audition. These software tools provide a range of features such as noise reduction, equalization, and audio leveling.

Once you have recorded your episodes, it's time to edit them. Editing is an essential step in creating a professional-sounding podcast. You can remove any mistakes or long pauses, add background music or sound effects, and enhance

the overall audio quality. Take your time with editing to ensure your episodes are polished and ready to be enjoyed by your audience.

### **Choosing a Podcast Hosting Platform**

Before you can share your podcast with the world, you need to choose a podcast hosting platform. This is where your episodes will be stored, and your podcast feed will be generated. Some popular hosting platforms include Libsyn, Podbean, and Anchor.

When comparing hosting platforms, consider factors such as pricing, storage space, analytics, ease of use, and distribution capabilities. It's also important to ensure the platform supports the creation of an RSS feed, which is necessary for submitting your podcast to directories such as Apple Podcasts and Spotify.

### **Publishing and Promoting Your Podcast**

Once you have chosen a hosting platform and your podcast episodes are ready, it's time to publish and promote your podcast. Most hosting platforms provide a simple process to publish your episodes and generate an RSS feed.

Next, it's important to promote your podcast to reach a wider audience. Utilize social media platforms such as Instagram, Twitter, Facebook, and LinkedIn to share your episodes and engage with your listeners. Collaborate with other podcasters or influencers in your niche to cross-promote each other's shows.

Additionally, consider creating a website for your podcast where you can showcase episode transcripts, show notes, and additional resources. This will not only enhance your podcast's online presence but also provide a place for listeners to connect with you.

### **Engaging with Your Audience**

Finally, to create a successful podcast, it's crucial to engage with your audience. Encourage your listeners to leave reviews, comments, or questions, and be sure to respond to them. These interactions will help you understand your audience better and build a loyal community around your podcast.

You can also consider hosting live Q&A sessions or interviews with experts in your field to provide valuable insights to your audience. Ask for feedback and suggestions for future topics or guests to keep your podcast relevant and interesting.

#### In

Creating a podcast in 2020 can be an incredibly rewarding experience. By choosing a topic you're passionate about, planning your episodes, recording and editing with care, leveraging a podcast hosting platform, promoting your show, and engaging with your audience, you can create a podcast that resonates with listeners and stands out in the crowded podcasting landscape.

Remember, the most important aspect of podcasting is to enjoy the process and have fun! So, what are you waiting for? Start creating your podcast today and let your voice be heard!

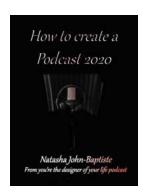

#### How to create a Podcast 2020

by Maureen Stanton ([Print Replica] Kindle Edition)

★★★★★ 4.4 out of 5
Language : English
File size : 1668 KB
Screen Reader : Supported
Print length : 339 pages
Lending : Enabled

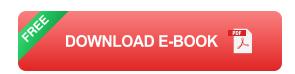

For all of you podcast buffs who need a starting point. This document enables you to start a podcast in the most simple and basic fashion. It shows in very basic terms, how to set up and activate your podcast to sharing your podcast with family and friends. It gets you thinking about the reasons for starting in the first place and the reasons why you want to continue. It helps us to see that in us there is creativity and a voice that has the potential to speak to many through a medium that can be distributed to a wide variety of listeners worldwide. Creating a podcast is a great means to document change and deliver an important and vital message to people in your niche market. It is simple and easy to generate once you know the basics. This document gives you the basics.

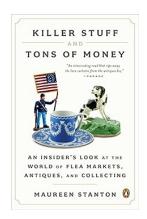

# Killer Stuff And Tons Of Money: Unveiling the Hidden Gems Worth Fortunes

Are you intrigued by the thrill of treasure hunting, stumbling upon hidden gems, and discovering rare artifacts that can fetch a fortune? Look no further, as...

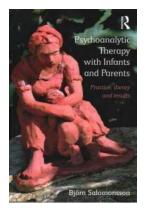

# Unveiling the Power of Practice: Insider Secrets and Remarkable Results

Have you ever wondered why some individuals soar to unimaginable heights of success while others struggle to make progress? Is there a hidden formula that separates the...

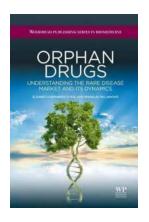

# **Understanding The Rare Disease Market And Its Dynamics : Woodhead Publishing In**

The rare disease market is a complex and rapidly evolving space that presents unique challenges and opportunities for patients, healthcare providers, and pharmaceutical...

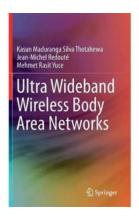

# Ultra Wideband Wireless Body Area Networks: Revolutionizing Healthcare

From wearable fitness trackers to advanced medical devices, technology has made significant strides in the field of healthcare. One breakthrough innovation that has gained...

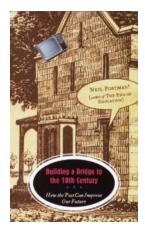

# The Ultimate Guide to Building a Bridge to the 18th Century: Embracing the Past for a Better Future

Wouldn't it be fascinating to have a bridge that could transport us to a different time? A bridge that connects our modern society to the cultural....

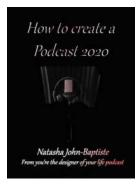

# **The Ultimate Guide - How To Create Podcast** 2020

Welcome to the Ultimate Guide on how to create a podcast in 2020! Podcasting has exploded in popularity over the past decade, and it's no wonder why. It's a unique and...

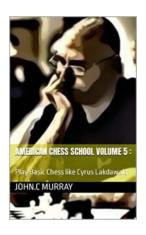

# The American Chess School Volume: Mastering **Chess Tactics and Strategies Like Never Before!**

Are you a passionate chess player looking to take your game to new heights? Look no further than the American Chess School Volume! This comprehensive guide will equip you...

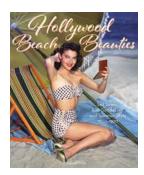

# Discover the Captivating World of Sea Sirens, Sun Goddesses, and Summer Style from 1930 to 1970

When it comes to summer fashion, the timeless allure of sea sirens and sun goddesses has always captivated the imagination. From the 1930s to the 1970s, these enchanting...

how to create a website

how to create a demon

how to create a gif

how to create a logo

how to create a gamepass in roblox

how to create an app

how to create a website for free

how to create a youtube channel how to create ai art how to create a gr code